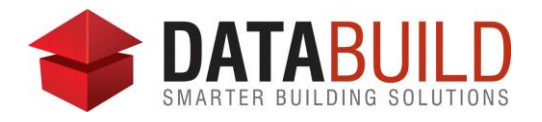

## Databuild 2.70 Release Notes

## **New and improved**

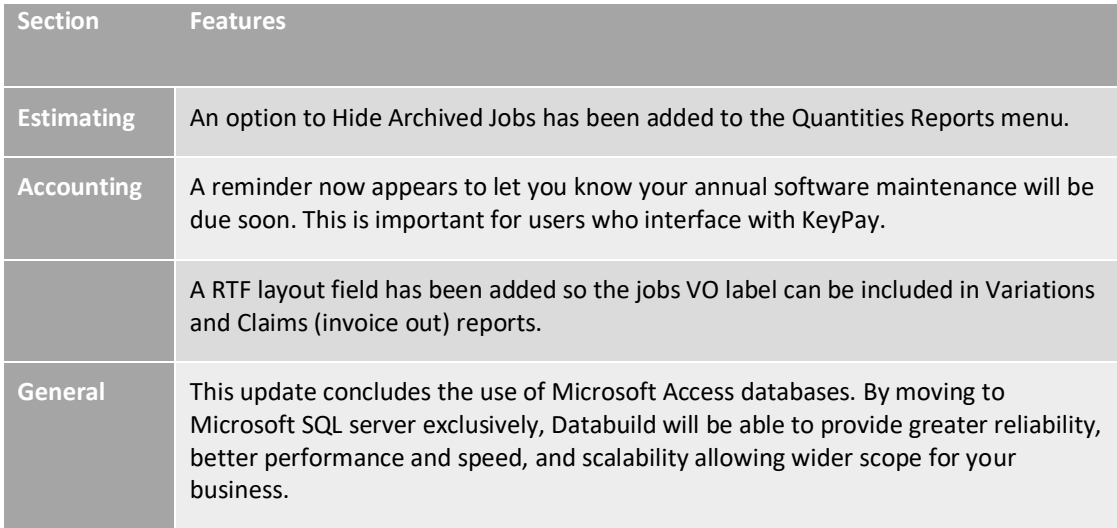

## **Fixed**

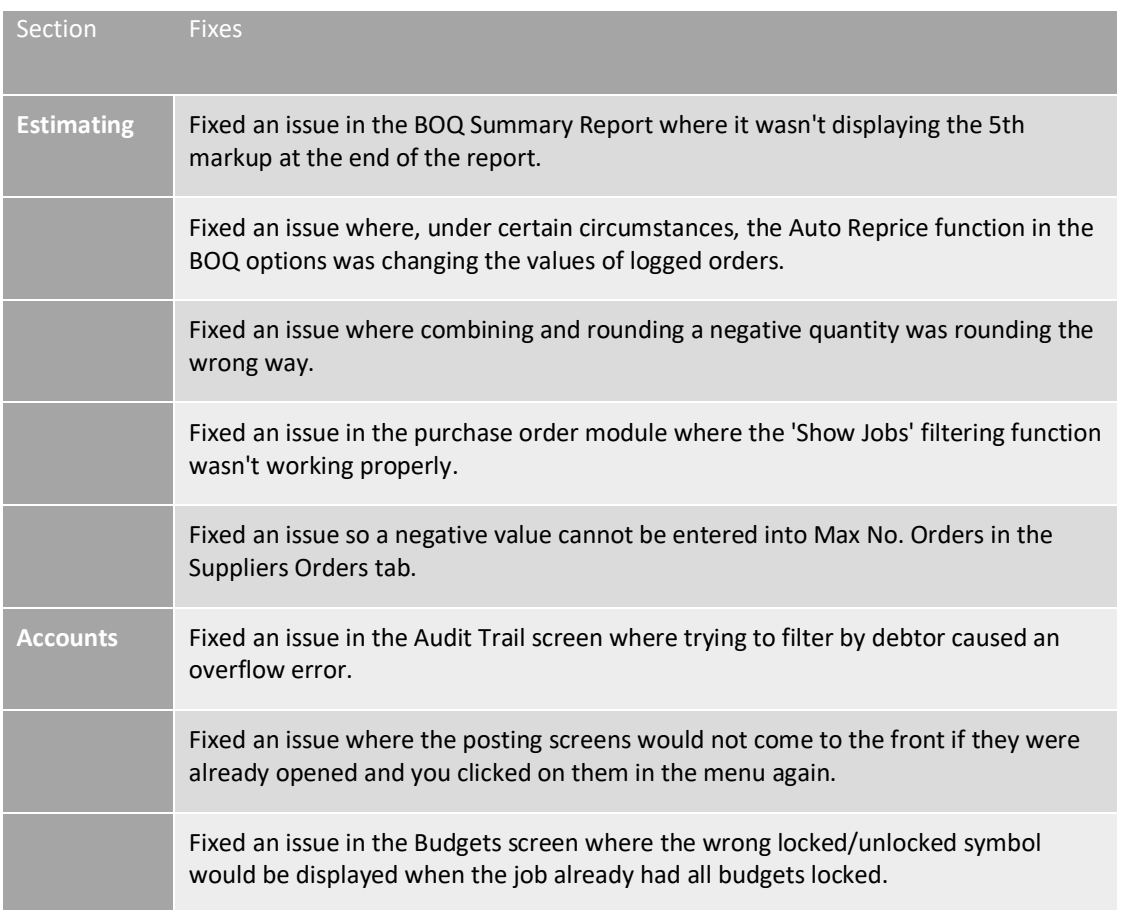

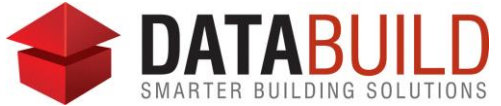

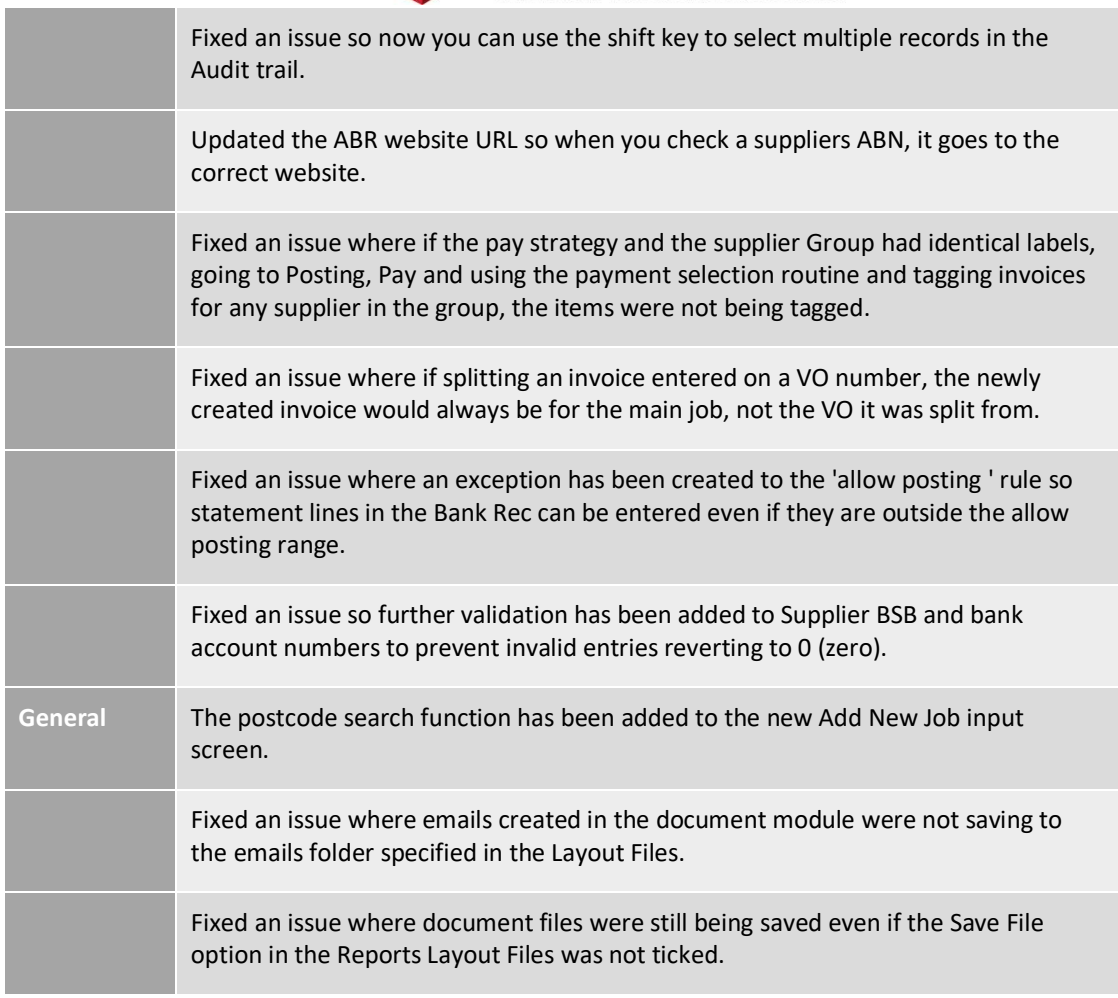

## **Behind the scenes**

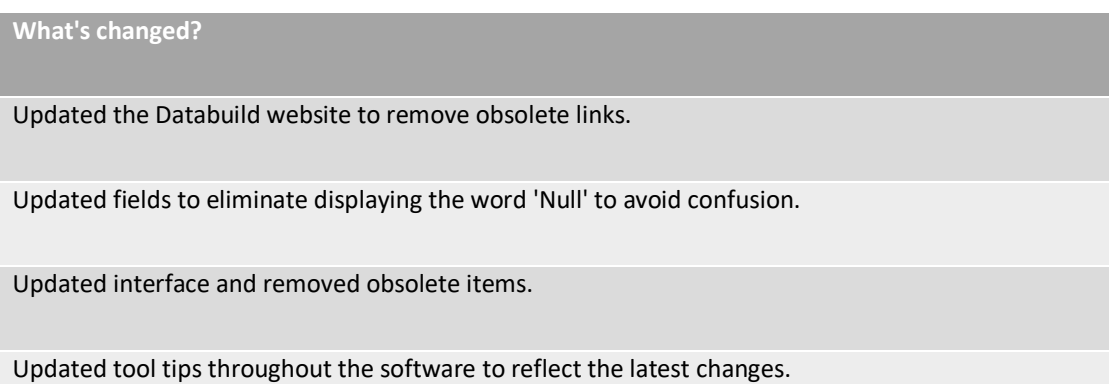